Artículo

[Mathew Lambert](https://es.community.intersystems.com/user/mathew-lambert) · 18 jun, 2021 Lectura de 1 min

[Open Exchange](https://openexchange.intersystems.com/package/iris-key-uploader)

### **Aplicación Iris key uploader**

#### **Introducción**

Este es Iris-key-uploader, un *front-end* en Angular con su API REST.

El objetivo de este proyecto es importar fácilmente archivos de claves a IRIS desde una interfaz de usuario web.

## **¿Por qué este proyecto?**

Desafortunadamente el panel de IRIS para cambiar la clave no da la oportunidad de subir la licencia.

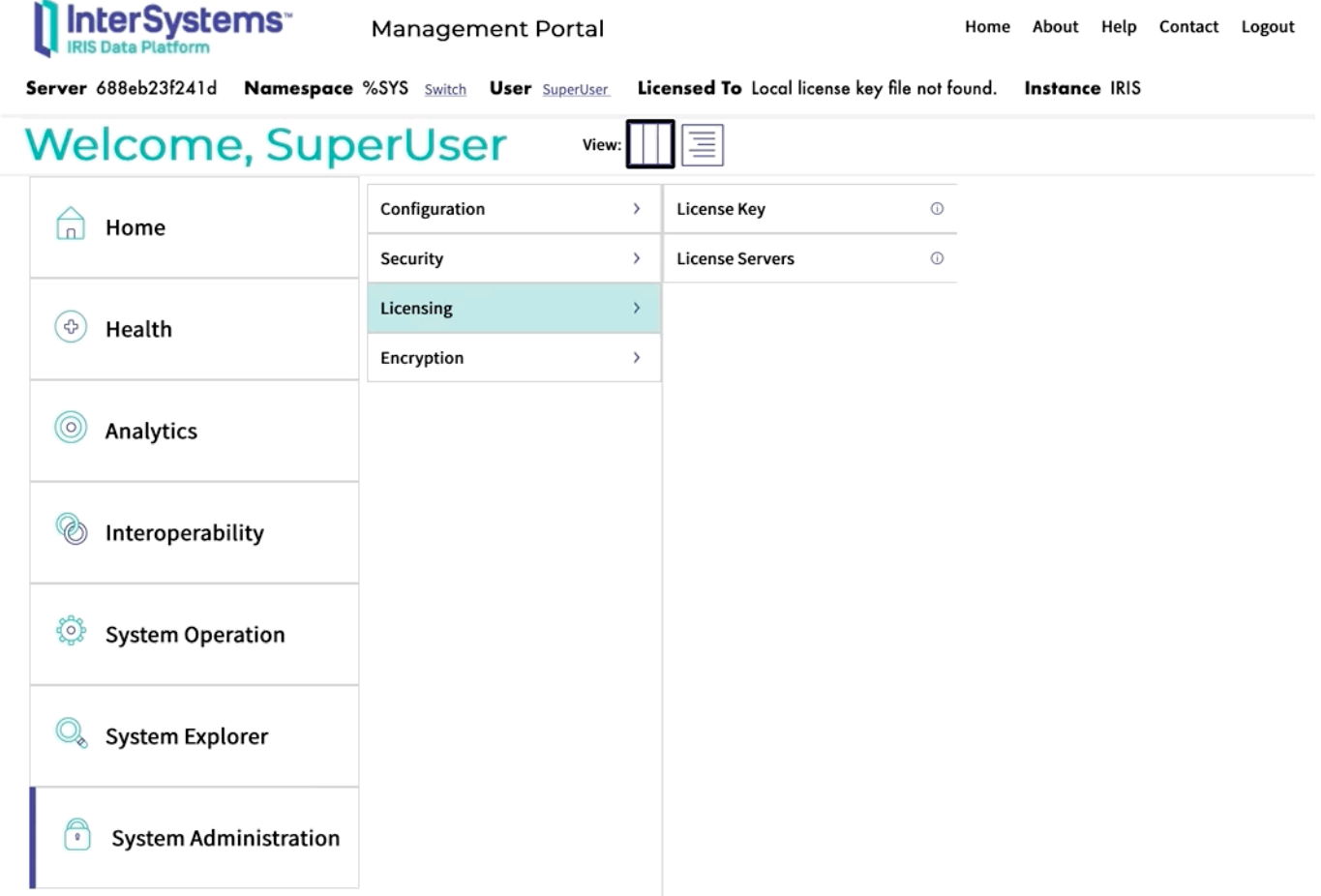

Como se puede ver, solo se puede navegar desde el **lado del servidor**.

¿Qué pasa si no se tiene un acceso directo a él?

Te gustaría tener una **página web sencilla para subir la nueva clave** y activarla.

Ese es el propósito de este proyecto.

**Demo**

#### **Interfaz de Usuario**

http://localhost:52773/keyuploader/index.html

# **Compilación**

Ejecute el servidor

docker-compose up -d

#### **Instalar con ZPM**

zpm "install iris-key-uploader"

#### **Observaciones finales**

Esto funciona incluso si la instancia no tiene ninguna clave. De hecho, sin clave, IRIS tiene una LU (Unidad de Licencia) disponible.

[#Angular](https://es.community.intersystems.com/tags/angular) [#InterSystems IRIS](https://es.community.intersystems.com/tags/intersystems-iris) [#InterSystems IRIS for Health](https://es.community.intersystems.com/tags/intersystems-iris-health) [Ir a la aplicación en InterSystems Open Exchange](https://openexchange.intersystems.com/package/iris-key-uploader)

URL de fuente: [https://es.community.intersystems.com/post/aplicaci%C3%B3n-iris-key-uploader](https://es.community.intersystems.com/https://es.community.intersystems.com/post/aplicaci%C3%B3n-iris-key-uploader)